## Last updated 7/21/23

- Manual Testbench
	- Results checked by hand
		- Simulation results in waveforms or output file
		- Check expected results to actual results by hand
- Automated Testbench
	- Results checked automatically
		- Code results into the test bench
			- Enumerated
			- Calculated
		- Check expected results to actual results in the testbench

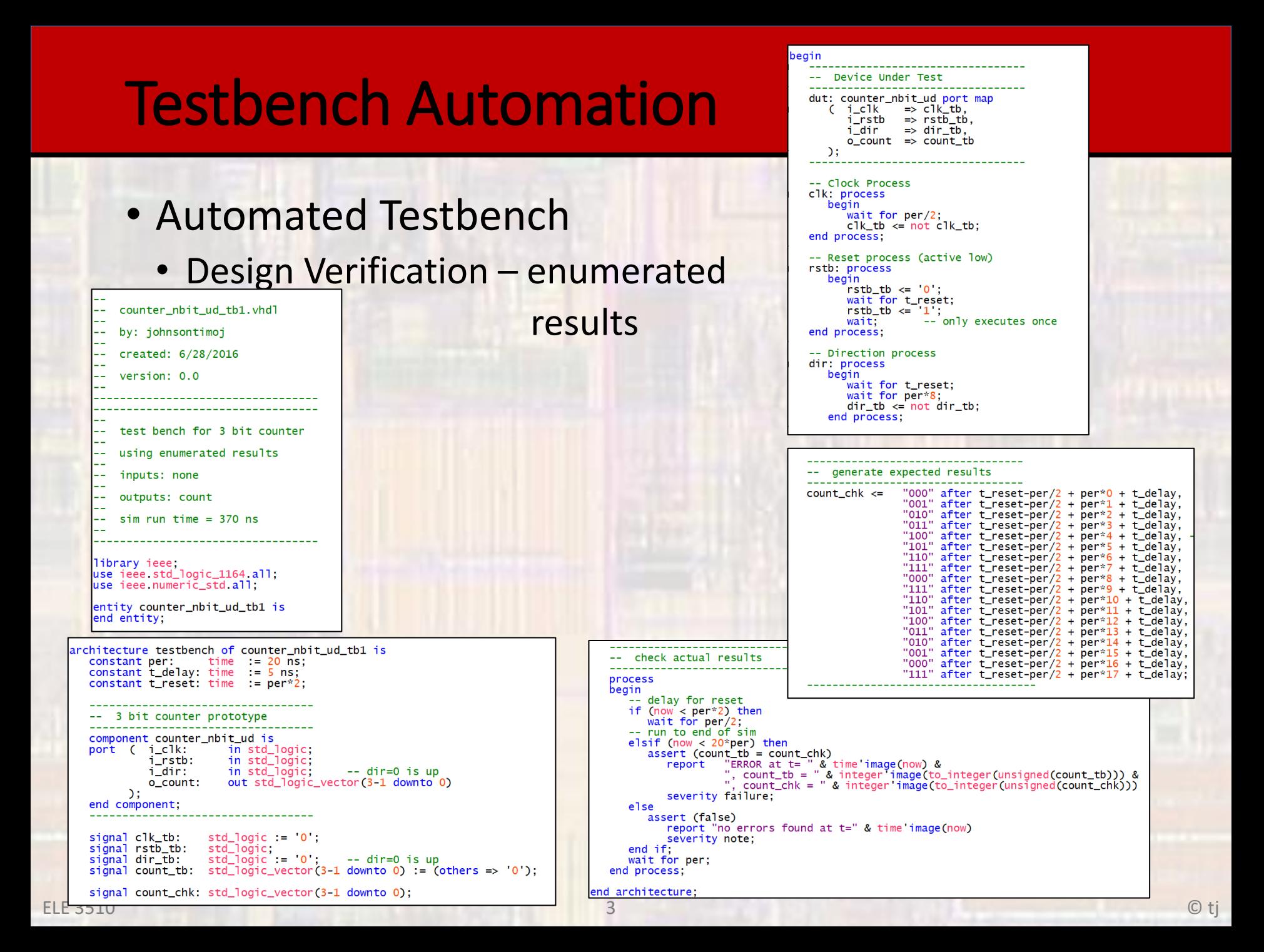

- Automated Testbench
	- Design Verification enumerated results

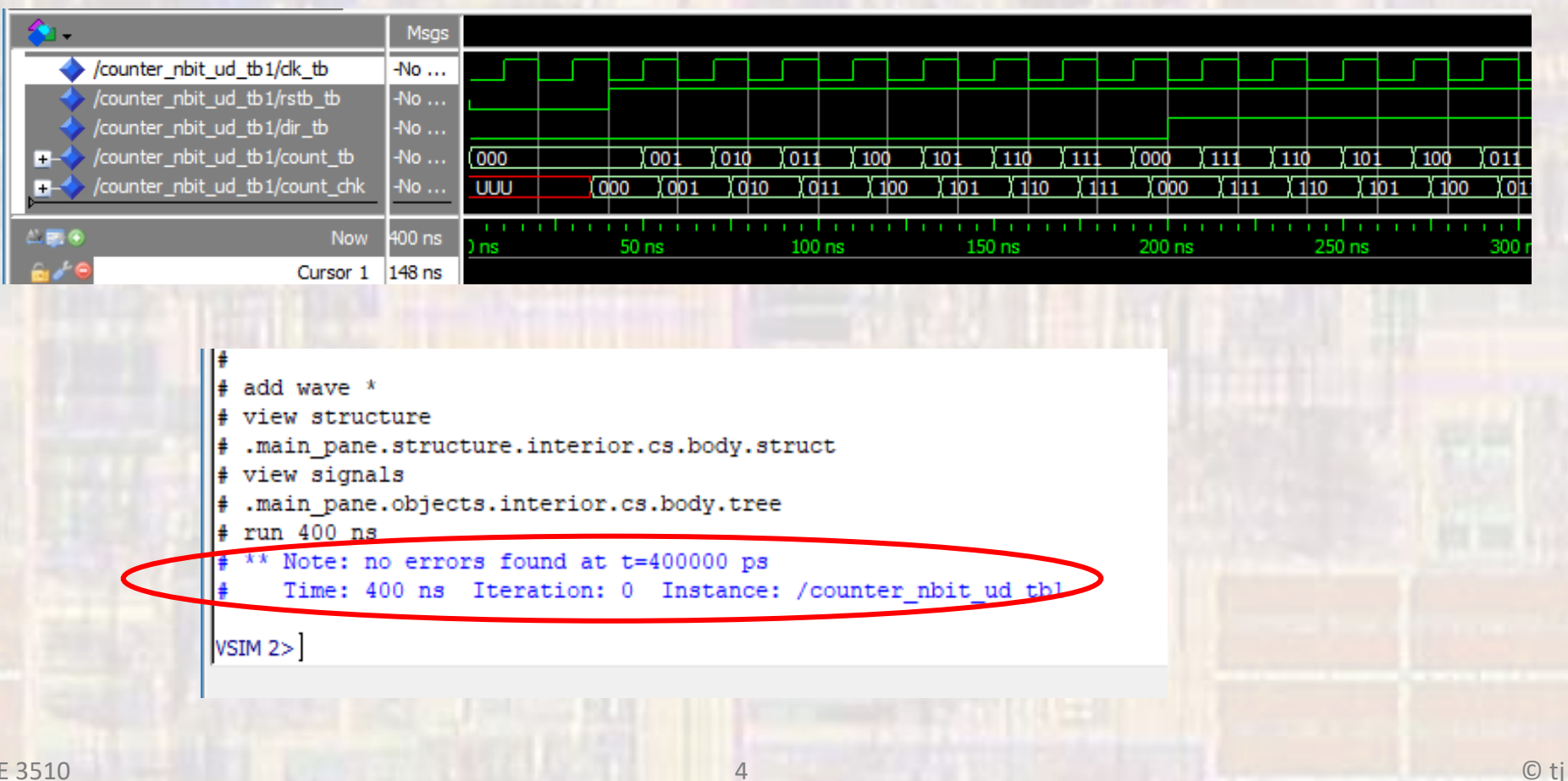

- Automated Testbench
	- Design Verification enumerated results
		- Changed expected result 4 from 3 to 7

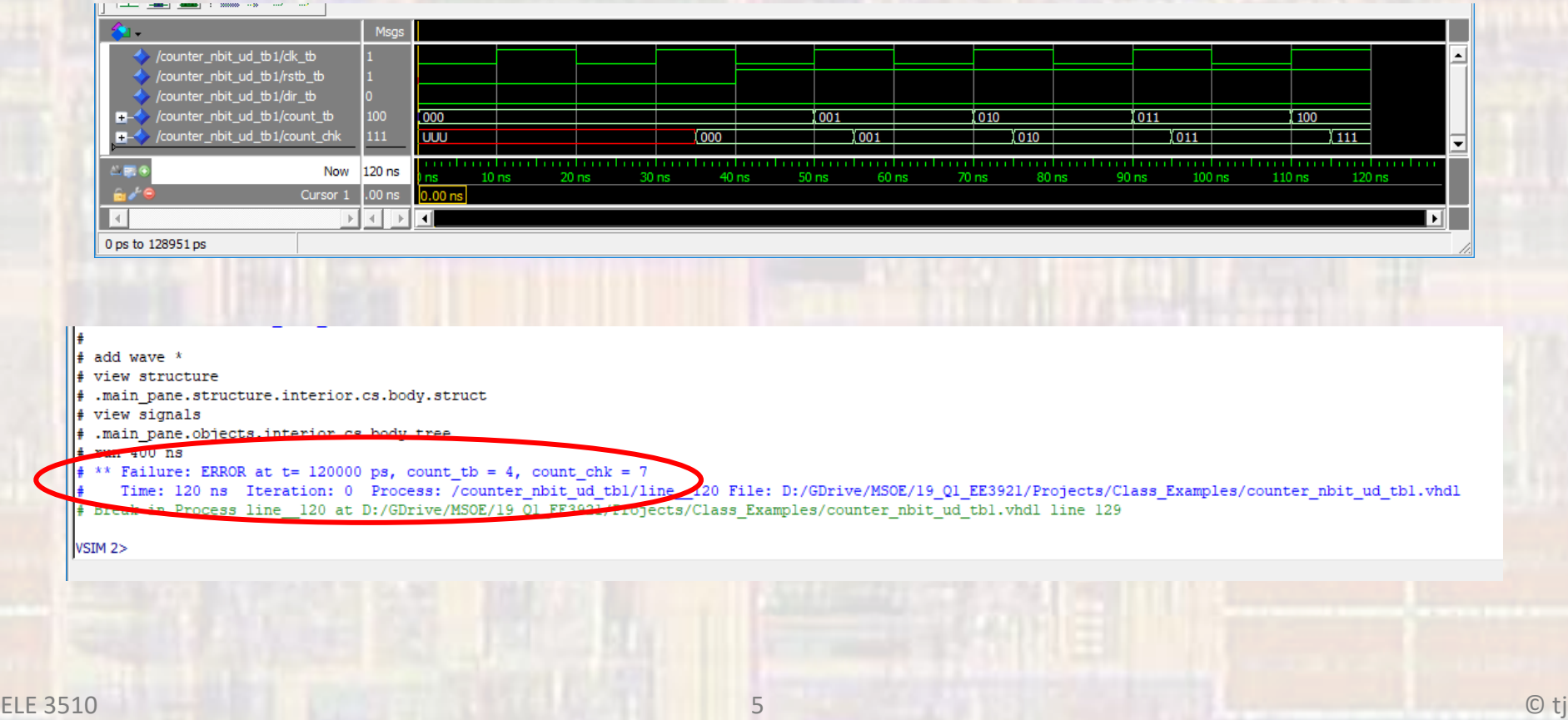

- Automated Testbench
	- Design Verification calculated

results

process

wait  $\overline{f}$ 

else

else if ( COU

 $end$  if:

wait for

------------

------------

----------process

else

end architectur

end  $if;$ 

wait for

 $-$  delay

 $if$  (now  $\cdot$ 

se<sup>®</sup>

begin

begin if (rstb

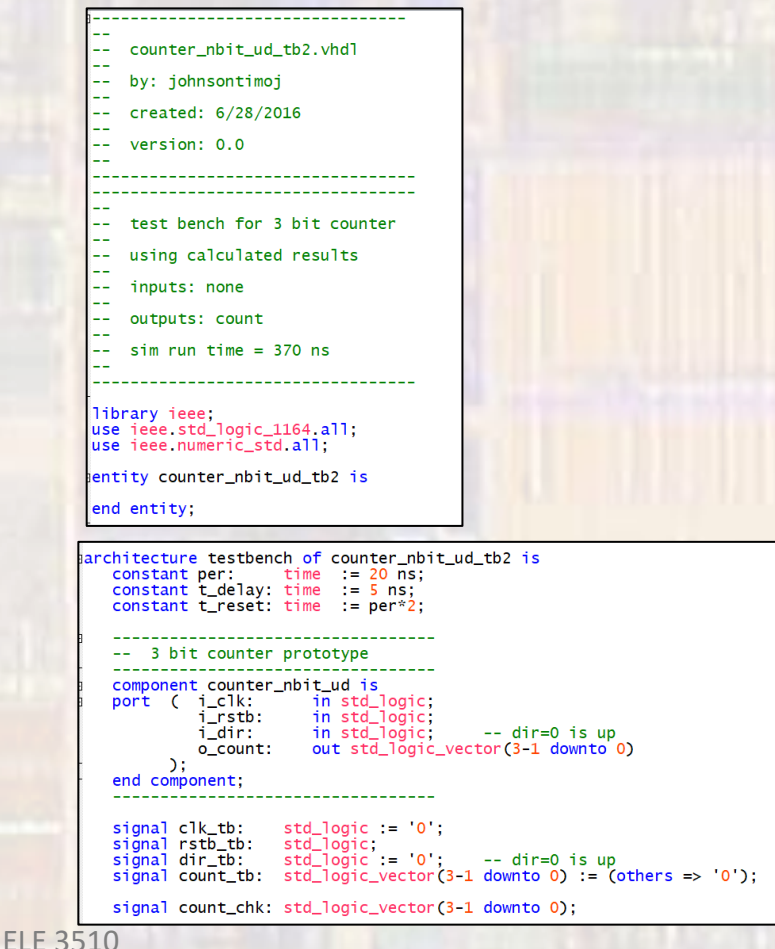

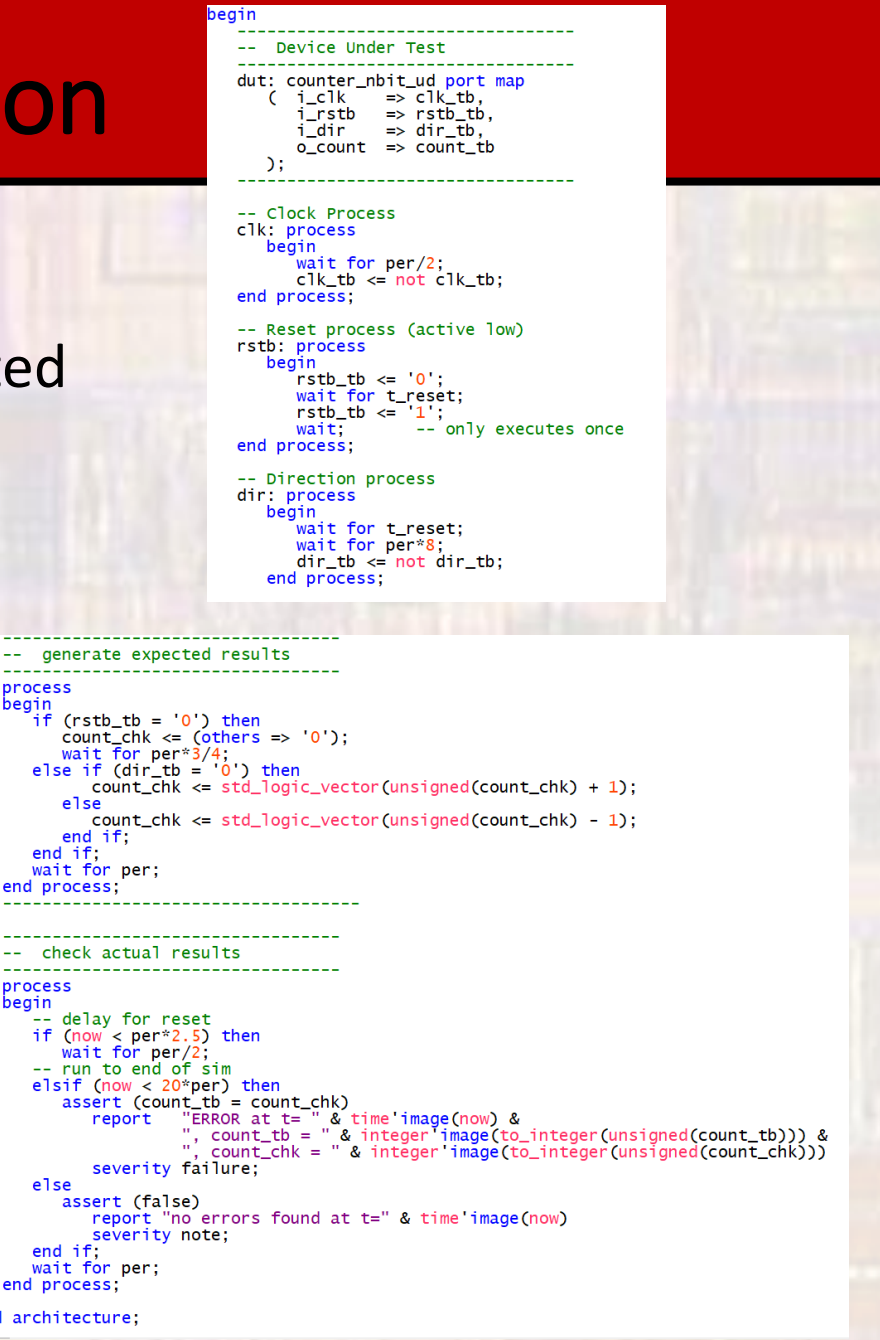

- Automated Testbench
	- Design Verification calculated results

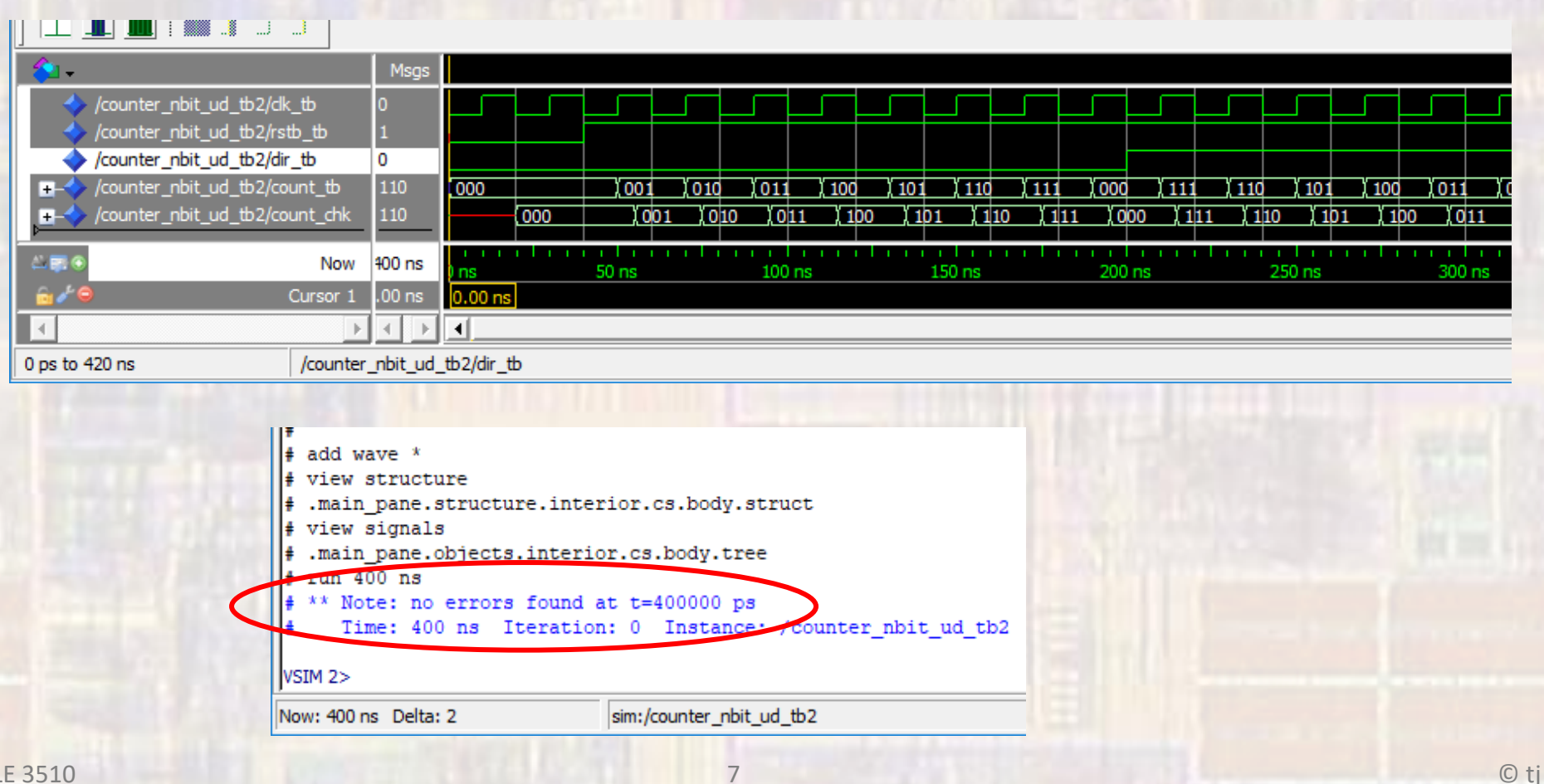